#### **ДОДАТОК А.**

#### **Програмний код**

#### А.1 OpenGLHelper.h

```
OpenGLHelper.h
     #ifndef OpenGLHelper_h
     #define OpenGLHelper_h
     #ifdef ASSERT_OPENGL
         #define WT_GL_ASSERT( __gl_code__ ) { \
                gl code ; \backslashGLenum wt gl error code = glGetError(); \
              if ( \overline{\text{wt}} glerror_code \overline{\text{!=}} GL_NO_ERROR ) { \
                  printf("OpenGL error '%x' occured at line %d inside
function %s\n",
     wt_gl_error_code__, __LINE__, __PRETTY_FUNCTION__); \
             \}}
         #define WT_GL_ASSERT_AND_RETURN( __assign_to__, __gl_code__
) { \setminus\text{assign_to} = \text{glcode}; \
             GLenum wt gl error code = glGetError(); \setminusif ( wt_g1_error\_code != GL NO ERROR ) { \
                  printf("OpenGL error '%x' occured at line %d inside
function %s\n",
     __wt_gl_error_code__, __LINE__, __PRETTY_FUNCTION__); \
             \rightarrow}
     #else
         #define WT_GL_ASSERT( __gl_code__ ) __gl_code__
         #define WT GL ASSERT AND RETURN( assign to , gl code
) _<sub>2</sub> assign_to =
      __gl_code__
     #endif
     #endif
```
#### А.2 Клас FaceDetactor

```
typedef void(^FlushBlock)();
@interface SSFaceDetector : NSObject
- (instancetype)initWithCameraView:(UIView *)view
                              scale: (CGFloat) scale
                        flushBlock:(FlushBlock)block;
@property (nonatomic, readonly) BOOL isCapturing;
@property (nonatomic, readonly) float *modelView;
@property (nonatomic, readonly) float *projection;
- (void)startCapture;
- (void) stopCapture;
```

```
- (void)calibrate;
    @end
    #ifdef __cplusplus
    #import <opencv2/opencv.hpp>
    #import <opencv2/highgui/cap_ios.h>
    #endif
    #import <math.h>
    #import <libkern/OSAtomic.h>
    #import "SSFaceDetector.h"
    #import "SSModelBuilder.h"
    using namespace cv;
    static int const kMaxPointsCount = 100;
    static CFIndex const kCascadeNameLen = 2048.l;
    static cv::Size const kSubPixWinSize(10, 10);//,
kWinSize(21,21);
    @interface SSFaceDetector () <CvVideoCameraDelegate> {
        volatile OSSpinLock _flushLock;
        CascadeClassifier faceDetector;
         CascadeClassifier rightEyeDetector;
         CascadeClassifier leftEyeDetector;
         CascadeClassifier mouthDetector;
        CascadeClassifier noseDetector;
         /*
         We use two sets of points
         in order to swap pointers.
         */
        Mat gray, prevGray;
        vector<uchar> status;
         vector<Point2f> points, prevPoints;
         vector<Point3f> modelProjection;
        vector<cv::Rect> faceRects; //do we need property?
        cv::Mat _modelView;
         float projection[16]; //TODO: change to cv::Mat
     }
    @property (nonatomic, copy) FlushBlock flushBlock;
    @property (nonatomic, strong) CvVideoCamera* videoCamera;
    @property (nonatomic, assign) CGFloat scale;
    @end
    @implementation SSFaceDetector
     - (instancetype)initWithCameraView:(UIView *)view
scale: (CGFloat) scale flushBlock:
     (FlushBlock)block {
         self = [super init];
         if (self) {
            memset(& projection, 0, 16 * sizeof(float));
             _flushLock = OS_SPINLOCK_INIT;
            modelView = cv::Mat::zeros(4, 4, CV 64F);
```

```
self.scale = scale;
             self.flushBlock = block;
             [self setupCameraWithView:view];
             [self setupClassifiers];
         }
         return self;
     }
     - (void)setupCameraWithView: (UIView *) view {
         self.videoCamera = [[CvVideoCamera alloc]
initWithParentView:view];
         self.videoCamera.defaultAVCaptureDevicePosition =
AVCaptureDevicePositionFront;
         self.videoCamera.defaultAVCaptureSessionPreset
AVCaptureSessionPreset640x480;
         self.videoCamera.defaultAVCaptureVideoOrientation =
AVCaptureVideoOrientationPortrait;
         self.videoCamera.defaultFPS = 60;
         self.videoCamera.grayscaleMode = NO;
         self.videoCamera.delegate = self;
     }
     - (void)setupClassifiers {
         [self setupFaceRecognition];
     // [self setupEyeRecognition];
         //[self setupMouthRecognition];
         //[self setupNoseRecognition];
     }
     - (void)setupFaceRecognition {
         [self setupClassifier: faceDetector
              withResourceName:@"haarcascade frontalface alt2"];
     }
     - (void)setupEyeRecognition {
         [self setupClassifier: leftEyeDetector
              withResourceName:@"haarcascade lefteye 2splits"];
         [self setupClassifier: rightEyeDetector
              withResourceName:@"haarcascade righteye 2splits"];
     }
     - (void) setupMouthRecognition {
         [self setupClassifier: mouthDetector
              withResourceName:@"haarcascade mcs mouth"];
     }
     - (void) setupNoseRecognition {
         [self setupClassifier: noseDetector
              withResourceName:@"haarcascade mcs nose"];
     }
     - (void)setupClassifier:(CascadeClassifier &)classifier
            withResourceName:(NSString *)name {
         char *cascadeName = (char *)malloc(kCascadeNameLen);
         NSString *eyesCascadePath = [[NSBundle mainBundle]
pathForResource:name
```

```
ofType:@"xml"];
```

```
CFStringGetFileSystemRepresentation((CFStringRef)eyesCascad
ePath,
                                              cascadeName,
                                              kCascadeNameLen);
         classifier.load(cascadeName);
         free(cascadeName);
     }
     #pragma mark - Public
     - (void)startCapture {
         [self.videoCamera start];
     }
     - (void)stopCapture; {
         [self.videoCamera stop];
     }
     - (BOOL)isCapturing {
         return self.videoCamera.running;
     }
     - (float *)modelView {
         return & modelView.at<float>(0, 0);
     }
     - (float *)projection {
        return & projection[0];
     }
     - (void)calibrate {
         OSSpinLockLock(& flushLock);
         [self freeResources];
         OSSpinLockUnlock(& flushLock);
     }
     #pragma mark - CvVideoCameraDelegate
     - (void)processImage:(cv::Mat &)image {
         vector<cv::Rect> rects = [self detectFacesOn:image
withScale:self.scale multiple:NO];
         if (rects.empty()) {
             [self freeResources];
         }
         int i = 0;
         for(vector<cv::Rect>::const_iterator_rect = rects.begin();
rect != rects.end(); rect++,
     i++ )
         {
             NSAssert(i < 1, @"We handle only one face.");
             cv::Rect faceRect = *rect;
             faceRect.x * = self.scale;
             faceRect.y *= self.scale;
             faceRect.width *= self.scale;
             faceRect.height *= self.scale;
             float resize = 0.8;
             float dx = faceRect.height * (1 - resize) / 2;
             float dy = faceRect.width * (1 - resize) / 2;
```

```
faceRect.x += dx;
             faceRect.y -= dy;
             faceRect.width *= resize;
     // faceRect.height *= resize;
     #ifdef DEBUG
             rectangle(image, faceRect, Scalar(0, 0, 255), 1, 8, 0);
     #endif
             cvtColor(image, _gray, COLOR_BGR2GRAY);
             _points.clear();
              status.clear();
             OSSpinLockLock(& flushLock);
             [self performOpticalFlowCalculationWithGray: gray
                                                 prevGray:_prevGray
                                                   points:_points
                                              prevPoints:_prevPoints
                                                   status:_status
                                                   inRect:faceRect
                                                    scale:self.scale]
;
             if (! status.empty() && ![self
isTrackingAvailableWithStatus:_status]) {
                 _status.clear();
                 _prevPoints.clear();
                 modelProjection.clear();
             }
             if ( status.empty() || points.empty()) {
                 OSSpinLockUnlock(& flushLock);
                 return;
             }
     #ifdef DEBUG
             for (size t i = 0; i < points.size(); i++) {
                 if ( status[i]) {
                     line(image, prevPoints[i], points[i],
Scalar(0,0,255), 4);
                 } else {
                     line(image, prevPoints[i], points[i],
Scalar(255,0,0), 2);
                 }
             }
     #endif
             [self updateProjectionIfNeededWithRect:faceRect];
             vector<Point3f> activeModelPoints;
             vector<Point2f> activeImagePoints;
             int i = 0;
             for (vector<uchar>::iterator active = status.begin();
```

```
active != status.end() || i <modelProjection.size() || i < points.size();
                  active++, i++) {
                 if (*active) {
                     activeModelPoints.push back( modelProjection[i]
);
                     activeImagePoints.push_back( points[i]);
                 }
             }
             OSSpinLockUnlock(& flushLock);
             if (activeImagePoints.size() !=
activeModelPoints.size() || activeModelPoints.size()
     < 4)return;
             [self calculateMatrixWithModelPoints:activeModelPoints
                                      imagePoints:activeImagePoints
                                          inImage:image];
         }
         self.flushBlock();
     }
     #pragma mark - CV
     - (void)findChessCorners: (cv::Mat &)image {
         std::vector<cv::Point2f> chessPoints;
         findChessboardCorners(image, cv::Size(7, 9), chessPoints);
         if (chessPoints.empty()) return;
         std::vector<cv::Point2f> imagePoints(4);
         imagesPoints[0] = chessPoints[0];imagePoints[1] = chessPoints[6];
         imagePoints[2] = chessPoints[chessPoints.size() - 7];imagesPoints[3] = chessPoints[chessPoints.size() - 1];// std::vector<cv::Point2f> imagePoints =
Generate2DPoints(image);
         std::vector<cv::Point3f> objectPoints = Generate3DPoints();
         [self calculateMatrixWithModelPoints:objectPoints
                                  imagePoints:imagePoints
                                      inImage:image];
     }
     - (vector<cv::Rect>)detectFacesOn:(Mat &)image
                             withScale: (double) scale
                              multiple:(BOOL)multiple {
         Mat gray, smallImg(cvRound(image.rows/scale),
cvRound(image.cols/scale), CV_8UC1);
         cvtColor(image, gray, COLOR_BGR2GRAY);
         resize(gray, smallImg, smallImg.size(), 0, 0,
INTER_LINEAR);
         equalizeHist(smallImg, smallImg);
```
double scaling Factor =  $1.1$ ; int minRects =  $2$ ; cv::Size minSize(30, 30); faceDetector.detectMultiScale(smallImg, faceRects, scalingFactor, minRects, (multiple ? 0 : CASCADE\_FIND\_BIGGEST\_OBJECT), minSize); return faceRects; } - (void)performOpticalFlowCalculationWithGray: (cv::Mat &) gray prevGray:(cv::Mat &)prevGray points:(vector<Point2f> &)points prevPoints:(vector<Point2f> &)prevPoints status:(vector<uchar> &)status inRect:(cv::Rect)rect scale: (float) scale { TermCriteria termcrit(CV\_TERMCRIT\_ITER | CV\_TERMCRIT\_EPS, 20, 0.3); if (prevPoints.empty()) { //Feature detection is performed here... goodFeaturesToTrack(gray, points, kMaxPointsCount, 0.01, 45, Mat(), 3, 0, 0.04); cornerSubPix(gray, points, kSubPixWinSize,  $cv::Size(-1, -1), termcrit);$ points = [self points:points byFiltringInRect:rect]; } else { Mat err; calcOpticalFlowPyrLK(prevGray, gray, prevPoints, points, status, err); cornerSubPix(gray, points, kSubPixWinSize,  $cv::Size(-1, -1),$  termcrit); } std::swap(points, prevPoints); cv::swap(prevGray, gray); } #pragma mark - Helper - (BOOL)isTrackingAvailableWithStatus:(vector<uchar>)status { int features = 0; for (vector<uchar>::iterator iterator = status.begin(); iterator != status.end(); iterator++) {

```
features += *iterator;
         }
         return features > 2;
     }
     - (void)updateProjectionIfNeededWithRect:(cv::Rect)faceRect {
         if ( modelProjection.empty()) {
              modelProjection = [self]updateModelProjectionWithRect:faceRect
                                                              points:
_points];
         }
     }
     -
(vector<cv::Point3f>)updateModelProjectionWithRect:(cv::Rect)faceRec
t
                                                    points:(vector<cv
::Point2f>)points {
         std::vector<Point2f> origin (points.size());
         std::transform(points.begin(), points.end(),
                        origin.begin(), [&faceRect](Point2f point) {
                            Point2f topLeft = faceRect.tl();
                            return point - topLeft;
                        });
         return [SSModelBuilder projectPoints:origin
                                     withSize:faceRect.size()
                                   targetSize:cv::Size(1000, 1000)];
     }
     -
(void)calculateMatrixWithModelPoints:(vector<Point3f>)modelPoints
                                imagePoints:(vector<Point2f>)imagePo
ints
                                     inImage:(cv::Mat &)image {
         float focal length = MAX(image.cols, image.rows); //
Approximate focal length.
         Point2f center = cv::Point2f(image.cols / 2, image.rows /
2);
         cv::Mat cameraMatrix = (cv::Mat <double>(3,3) <<
focal length, 0, center.x,
                                 0, focal length, center.y,
                                 0, 0, 1);cv::Mat
distCoeffs(cv::Mat::zeros(4,1,cv::DataType<double>::type));
        cv::Mat
rvec(cv::Mat::zeros(3,1,cv::DataType<double>::type));
         cv::Mat
tvec(cv::Mat::zeros(3,1,cv::DataType<double>::type));
         cv::solvePnP(modelPoints, imagePoints, cameraMatrix,
distCoeffs, rvec, tvec, false,
     CV_ITERATIVE);
     #ifdef DEBUG
```

```
vector<Point2f> projection;
         projectPoints(modelPoints, rvec, tvec, cameraMatrix,
distCoeffs, projection);
         for (int i = 0; i < projection.size(); i++) {
             cv::line(image, projection[i], imagePoints[i],
cv::Scalar(255,0,0), 2);
         }
     #endif
         [self calcModelviewMat: modelView
                     fromRotVec:rvec
                       transVec:tvec];
         [self calcProjectionMat:self.projection
                   fromCameraMat:cameraMatrix
                  withScreenSize:CGSizeMake(image.cols, image.rows)
                            znear:50
                             zfar:5000];
     }
     - (std::vector<Point2f>)points:(vector<Point2f>)points
byFiltringInRect:(cv::Rect)rect {
         size t size = 0;std::vector<Point2f> pointsInRect (points.size());
         std::copy if(points.begin(), points.end(),
                      pointsInRect.begin(), [&rect, &size](Point2f
point)
                       {
                          if (rect.contains(point)) {
                               size++;
                              return YES;
                           }
                          return NO;
                       });
         pointsInRect.resize(size);
         return pointsInRect;
     }
     - (void)calcModelviewMat:(cv::Mat &)modelView
                   fromRotVec:(cv::Mat const &)rotVec
                     transVec:(cv::Mat const &)tVec {
         cv::Mat rotation;
         cv::Mat viewMatrix(cv::Mat::zeros(4, 4,
cv::DataType<double>::type));
         cv::Rodrigues(rotVec, rotation);
         for(unsigned int row=0; row<3; ++row)
         {
             for(unsigned int col=0; col<3; ++col)
             {
                 viewMatrix.at<double>(row, col) =
rotation.at<double>(row, col);
             }
```

```
viewMatrix.at<double>(row, 3) = tVec.at<double>(row,
0);
         }
         viewMatrix.at<double>(3, 3) = 1.0f;
         cv::Mat cvToGL = cv::Mat::zeros(4, 4, 4)cv::DataType<double>::type);
         cvToGI.at < double>(0, 0) = 1.0f;cvToGl.at<double>(1, 1) = -1.0f; // Invert the y axis
         cvToGl.at<double>(2, 2) = -1.0f; // invert the z axis
         cvToGI.at < double>(3, 3) = 1.0f;viewMatrix = cvToGl * viewMatrix;
         cv::transpose(viewMatrix , viewMatrix);
         viewMatrix.convertTo(modelView, cv::DataType<float>::type);
    P72
     }
     /*
      For the simple common case where the OpenCV camera matrix has
the form:
      |fx 0 cx|
      |0 fy cy|
      |0 0 1|
      */
     - (void)calcProjectionMat:(float *)projMat
                 fromCameraMat:(cv::Mat const &)camMat
                withScreenSize: (CGSize) screen
                         znear:(float)znear
                          zfar:(float)zfar {
        memset((void *)projMat, 0, 16 * sizeof(float));
         float fx = cvRound(camMat.at<double>(0, 0));float fy = cvRound(camMat.at<double>(1, 1));projMat[0] = 2.0 * fx / screen width;projMat[5] = 2.0 * fy / screen. height;projMat[10] = -(zfar + znear) / (znear - zfar);
        projMat[11] = -1.f;
        projMat[14] = - 2.0 * zfar * znear / (znear - zfar);
     }
     - (void)freeResources {
         _status.clear();
         _points.clear();
         prevPoints.clear();
         modelProjection.clear();
         prevGray = Mat();
         gray = Mat();}
     static float counter = 1;
     std::vector<cv::Point2f> Generate2DPoints(cv::Mat &image)
     {
```

```
std::vector<cv::Point2f> points;
    counter == 0.01;if (counter < 0) counter = 1;
    float x,y;
    x = \text{image}.\text{cols} * counter; y = \text{image}.\text{rows} * 0/3;
    points.push_back(cv::Point2f(x,y));
    x=image.cols * counter;y=image.rows * counter;
    points.push back(cv::Point2f(x,y));
    x = \text{image}.\text{cols} * 0/3; y = \text{image}.\text{rows} * \text{counter};points.push_back(cv::Point2f(x,y));
    x = \text{image}.\text{cols} * 0/3; y = \text{image}.\text{rows} * 0/3;points.push_back(cv::Point2f(x,y));
    x = \text{image.close} * \text{counter} / 2; y = \text{image rows} * \text{counter} / 2;points.push_back(cv::Point2f(x,y));
    return points;
}
std::vector<cv::Point3f> Generate3DPoints()
{
    std::vector<cv::Point3f> points;
    float x,y,z;
P73
    x=-50.0; y=-50.0; z=50;points.push back(cv::Point3f(x,y,z));
    x=50.0; y=-50.0; z=50;points.push_back(cv::Point3f(x,y,z));
    x=-50.0; y=50.0; z=50;points.push_back(cv::Point3f(x,y,z));
    x=50.0; y=50.0; z=50;points.push_back(cv::Point3f(x,y,z));
    return points;
}
@end
```
#### А.3 Клас ExternalRenderer

```
#import <Foundation/Foundation.h>
#import <QuartzCore/QuartzCore.h>
typedef void(^ExternalRenderBlock)(CADisplayLink *displayLink);
@interface ExternalRenderer : NSObject
```

```
@property (nonatomic, readonly) EAGLContext *context;
     @property (nonatomic, strong) CAEAGLLayer *eaglLayer;
     -
(void)startRenderLoopWithRenderBlock: (ExternalRenderBlock)renderBloc
k;
     - (void)stopRenderLoop;
     - (void)bindBuffer;
     - (void)teardownRendering;
     @end
     @protocol SSRenderable <NSObject>
     @property (nonatomic, assign) CGFloat scale;
     - (void)drawAt: (NSTimeInterval)time;
     - (void)setProjectionMatrix: (const float *)projectionMatrix;
     - (void)setModelViewMatrix: (const float *)modelViewMatrix;
     - (void)releaseProgram;
     @end
     #import "ExternalRenderer.h"
     #import "OpenGLHelper.h"
     #import <QuartzCore/QuartzCore.h>
     #include <OpenGLES/EAGL.h>
     #include <OpenGLES/ES2/gl.h>
     #include <OpenGLES/ES2/glext.h>
     @interface ExternalRenderer()
     @property (nonatomic, strong) EAGLContext *context;
     @property (nonatomic, strong) CADisplayLink *displayLink;
     @property (nonatomic, assign) GLuint colorRenderBuffer;
     @property (nonatomic, assign) GLuint depthRenderBuffer;
     @property (nonatomic, assign) GLuint framebuffer;
     @property (nonatomic, copy) ExternalRenderBlock renderBlock;
     @end
     @implementation ExternalRenderer
     - (void)setEaglLayer:(CAEAGLLayer *)eaglLayer
     {
         eaglLayer = eaglLayer;
         [self setupContext];
         [self setupDepthBuffer];
         [self setupRenderBuffer];
         [self setupFrameBuffer];
     }
     -
(void)startRenderLoopWithRenderBlock: (ExternalRenderBlock)renderBloc
k
     {
         NSParameterAssert(renderBlock);
         self.renderBlock = renderBlock;
         [self setupDisplayLink];
     }
     - (void)stopRenderLoop
     {
         [self.displayLink invalidate];
         self.displayLink = nil;
     }
```

```
- (void)teardownRendering
     {
         self.renderBlock = nil;
         self.context = nil;
         if (self.colorRenderBuffer) {
             glDeleteRenderbuffers(1, &_colorRenderBuffer);
         }
         if (self.framebuffer) {
             glDeleteFramebuffers(1, & framebuffer);
         }
     }
     - (void)bindBuffer
     {
         [EAGLContext setCurrentContext:self.context];
         glBindRenderbuffer(GL_RENDERBUFFER,
self.depthRenderBuffer);
         glBindRenderbuffer(GL_RENDERBUFFER,
self.colorRenderBuffer);
         glBindFramebuffer(GL_FRAMEBUFFER, self.framebuffer);
     }
     #pragma mark - Helper
     - (void) setupContext
     {
         self.context = [[EAGLContext alloc]
initWithAPI:kEAGLRenderingAPIOpenGLES2];
         if (!self.context) {
             NSLog(@"Failed to initialize OpenGLES 2.0 context");
             ext(1);
         }
         if (![EAGLContext setCurrentContext: context]) {
             NSLog(@"Failed to set current OpenGL context");
             exit(1);}
     }
     - (void) setupDepthBuffer
     {
         glGenRenderbuffers(1, & depthRenderBuffer);
         glBindRenderbuffer(GL_RENDERBUFFER,
self.depthRenderBuffer);
         glRenderbufferStorage(GL_RENDERBUFFER,
GL_DEPTH_COMPONENT16,
                               self.eaglLayer.bounds.size.width,
     self.eaglLayer.bounds.size.height);
     }
     - (void) setupRenderBuffer
     {
         glGenRenderbuffers(1, & colorRenderBuffer);
```

```
glBindRenderbuffer(GL_RENDERBUFFER,
self.colorRenderBuffer);
         [self.context renderbufferStorage:GL_RENDERBUFFER
fromDrawable:self.eaglLayer];
     }
     - (void) setupFrameBuffer
     {
         glGenFramebuffers(1, & framebuffer);
         glBindFramebuffer(GL_FRAMEBUFFER, self.framebuffer);
         glFramebufferRenderbuffer(GL_FRAMEBUFFER,
GL_COLOR_ATTACHMENT0,
                                    GL_RENDERBUFFER,
self.colorRenderBuffer);
         glFramebufferRenderbuffer(GL_FRAMEBUFFER,
GL_DEPTH_ATTACHMENT,
                                    GL_RENDERBUFFER,
self.depthRenderBuffer);
         glViewport(0, 0, self.eaglLayer.frame.size.width,
self.eaglLayer.frame.size.height);
     }
     - (void) setupDisplayLink
     {
         self.displayLink =
         [CADisplayLink displayLinkWithTarget:self
                                      selector:@selector(render:)];
         [self.displayLink addToRunLoop:[NSRunLoop currentRunLoop]
                           forMode:NSDefaultRunLoopMode];
     }
     - (void)render: (CADisplayLink *)link
     {
         [EAGLContext setCurrentContext:self.context];
         glDepthMask(true);
         glClearColor(0.f, 0.3f, 0.3f, 1.f);
         glClearDepthf(1.0f);
         glClear(GL_COLOR_BUFFER_BIT | GL_DEPTH_BUFFER_BIT);
         glEnable(GL_DEPTH_TEST);
         if (self.renderBlock) {
             self.renderBlock(link);
         }
         [self.context presentRenderbuffer: GL_RENDERBUFFER];
         [EAGLContext setCurrentContext:nil];
     }
@end
```
### **ДОДАТОК Б**

### **Результати тестових експериментів**

# Classify One Image

Clone Job | Delete Job

### faces Image Classification Model

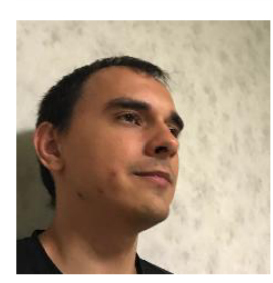

#### Predictions

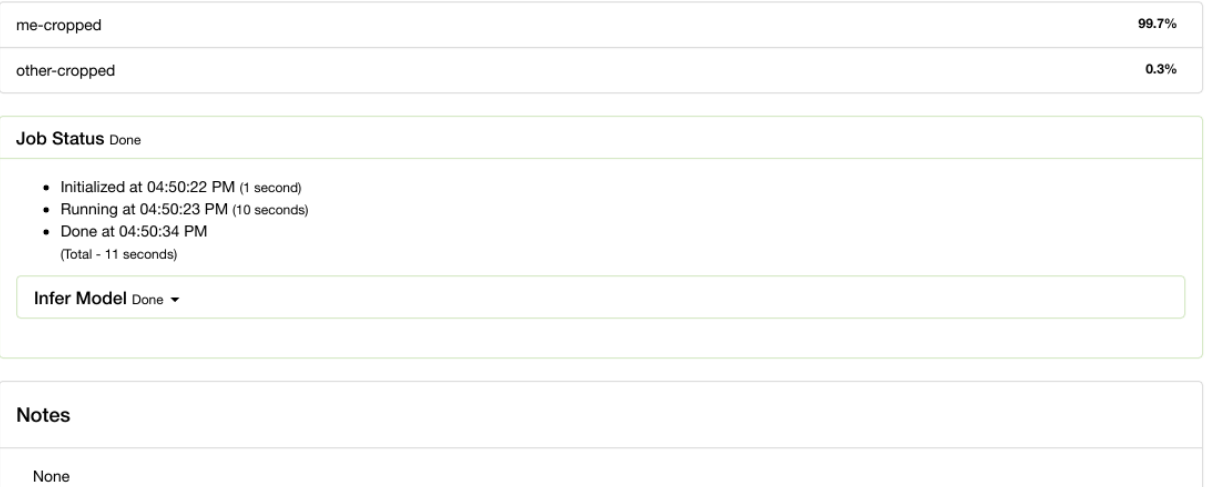

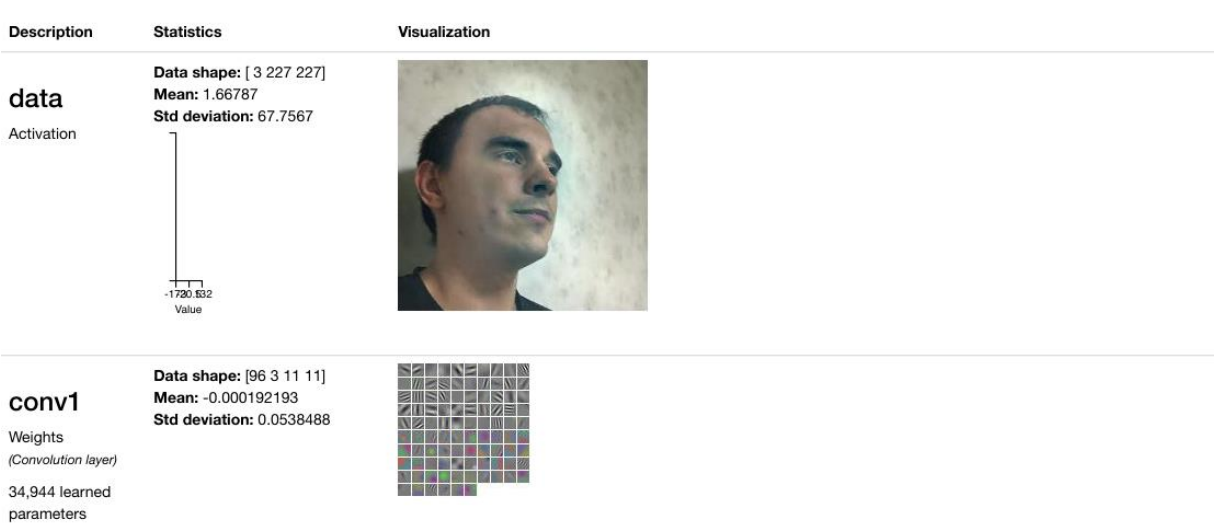

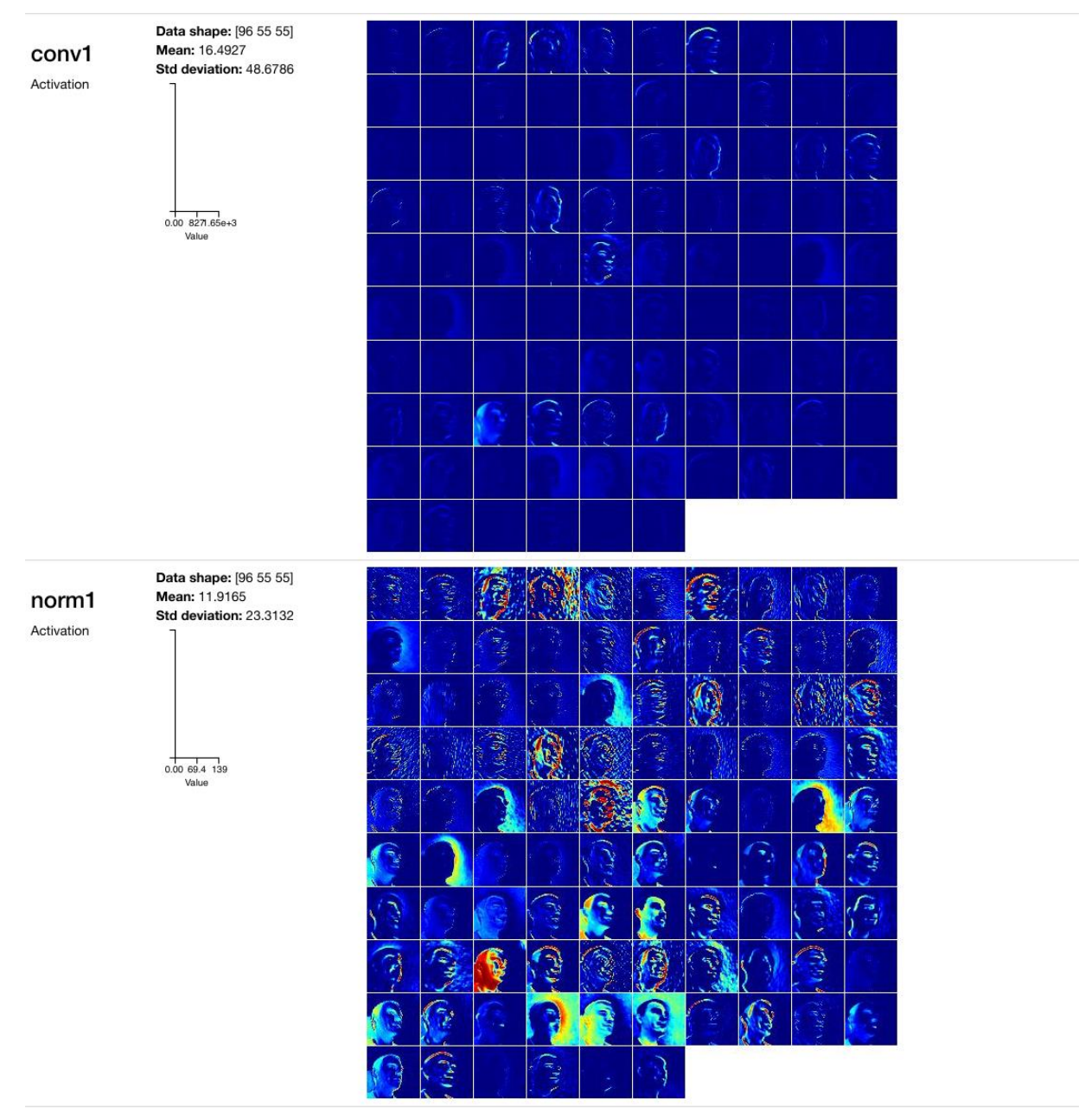

pool1 Activation

Data shape: [96 27 27] Mean: 26.1409 Std deviation: 32.5803

0.00 69.4 139

 $\mathbf{A}$ .r 欅 륗

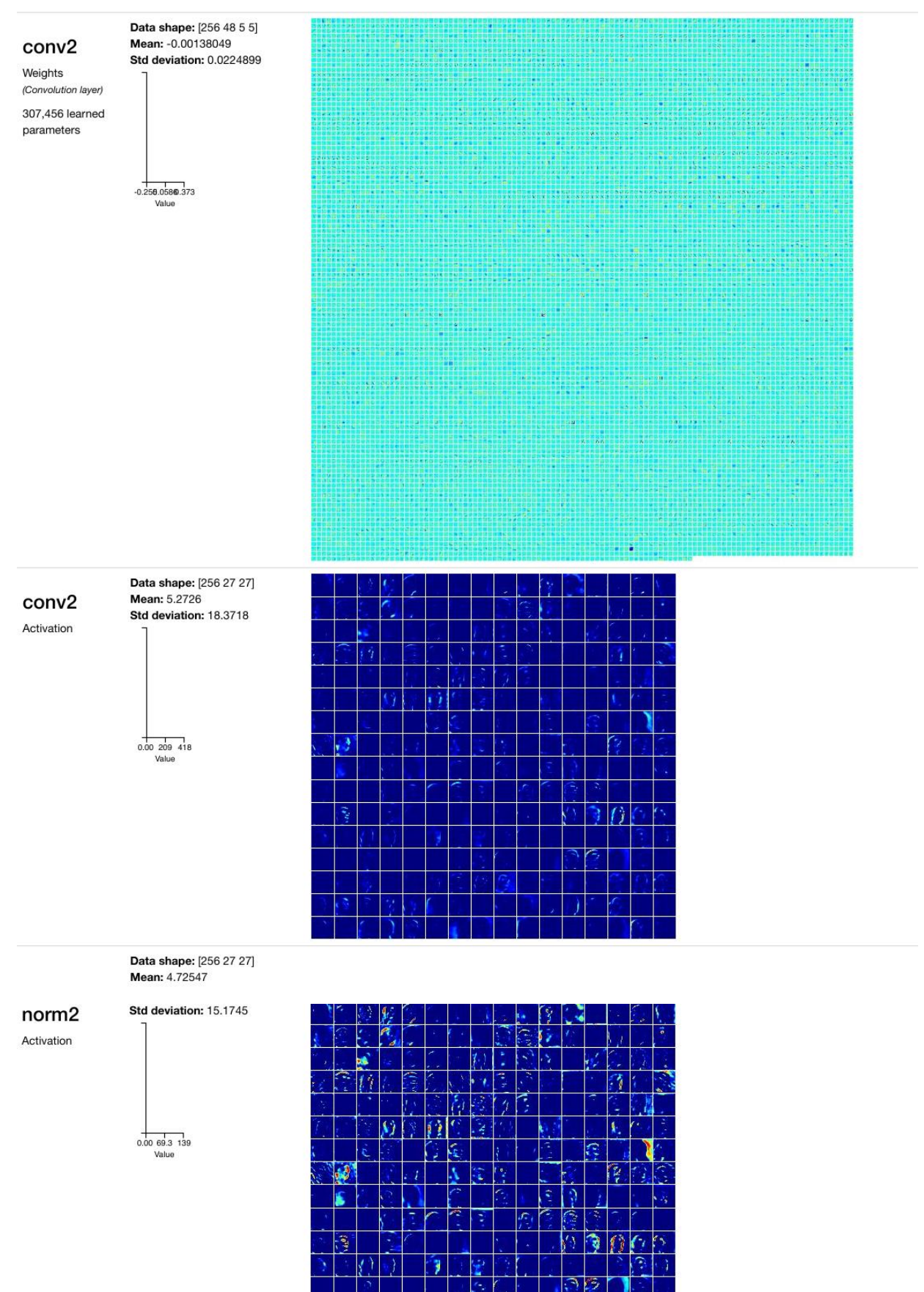

 $\overline{G}$  $\iota$  .

沙

 $\hat{\boldsymbol{\gamma}}$ 

ą

Đ

ピ

pool<sub>2</sub> Activation **Data shape:** [256 13 13]<br>**Mean:** 13.0969 Std deviation: 25.1705

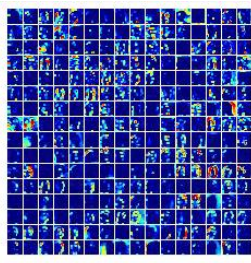

**Data shape:** [384 256 3 3]<br>**Mean: -**0.000862584

0.00 69.3 139

#### conv3

Weights (Convolution layer) 885,120 learned parameters

Std deviation: 0.0150457

 $-0.1670.1440.456$ <br>Value

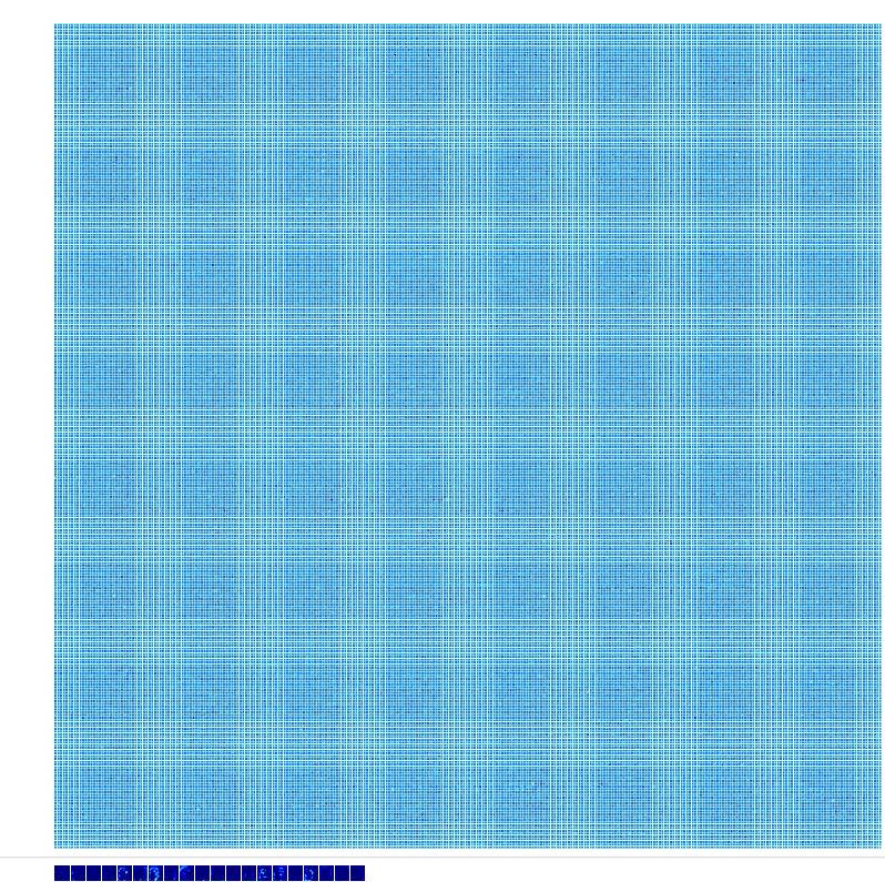

conv3 Activation

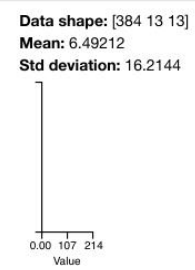

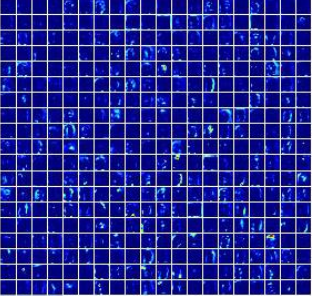

conv4

Weights (Convolution layer)

663,936 learned parameters

**Data shape:** [384 192 3 3]<br>**Mean: -**0.00129242<br>**Std deviation:** 0.0161757

 $-0.128.0938.316$ <br>Value

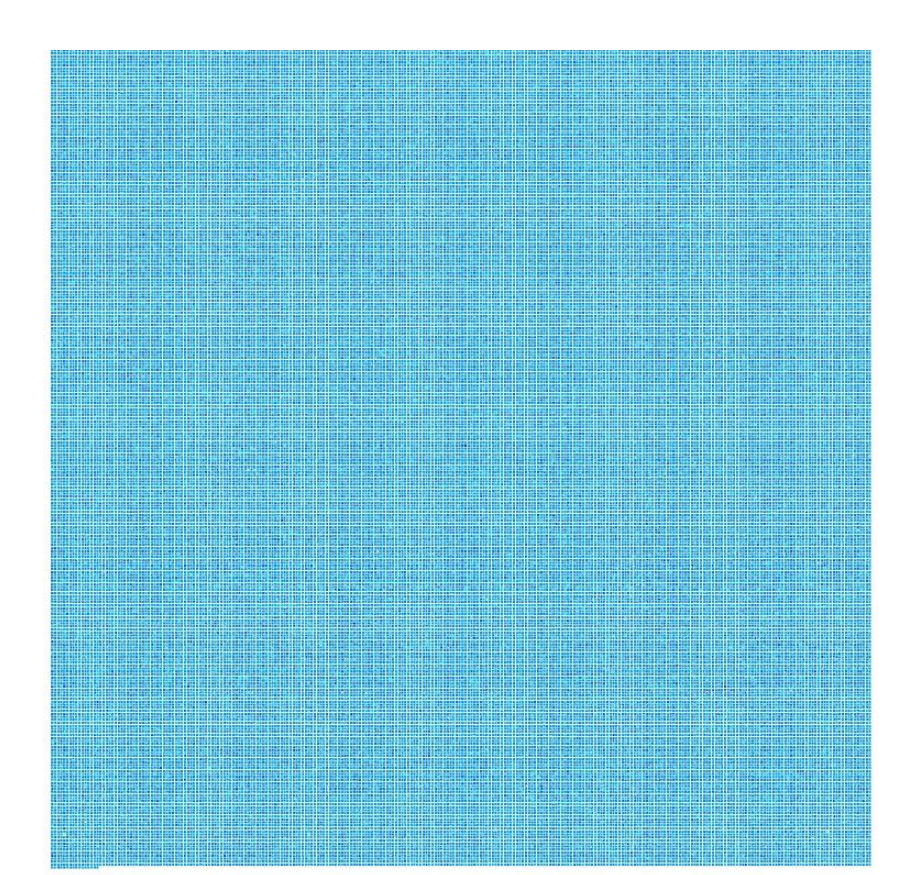

conv4 Activation

Data shape: [384 13 13]<br>Mean: 3.30458<br>Std deviation: 8.11716

 $0.0051.7103$ <br>Value

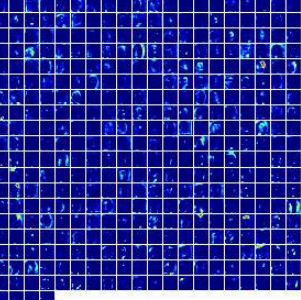

conv<sub>5</sub>

Weights (Convolution layer)

442,624 learned parameters

Data shape: [256 192 3 3] Mean: -0.00263172 Std deviation: 0.0175113

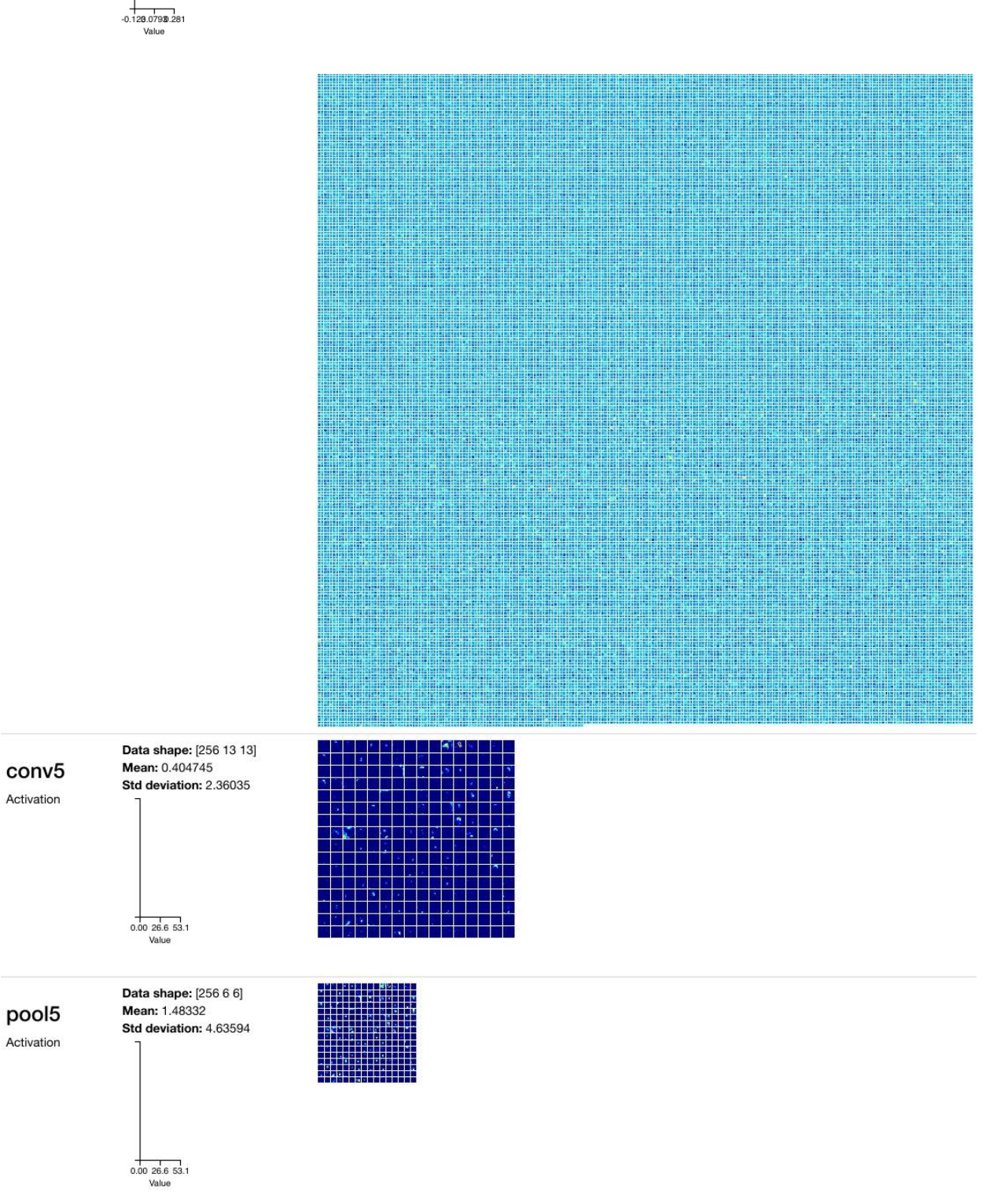

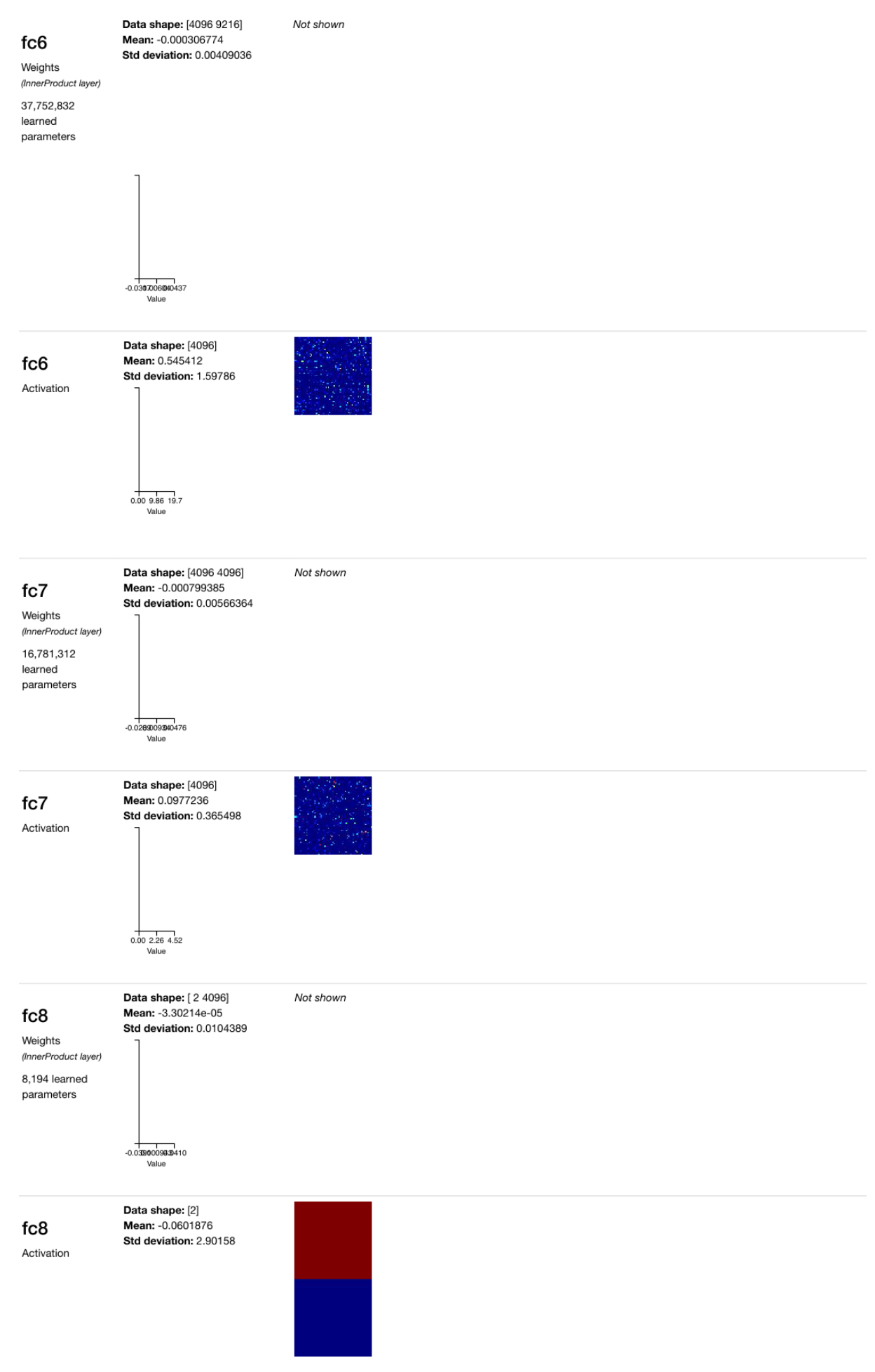

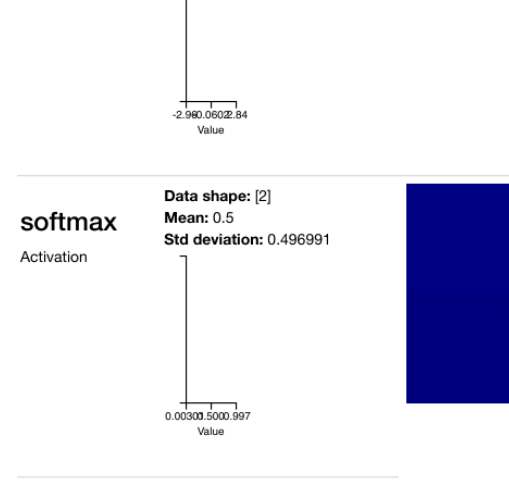

Totals

**Total learned parameters:**<br>56,876,418

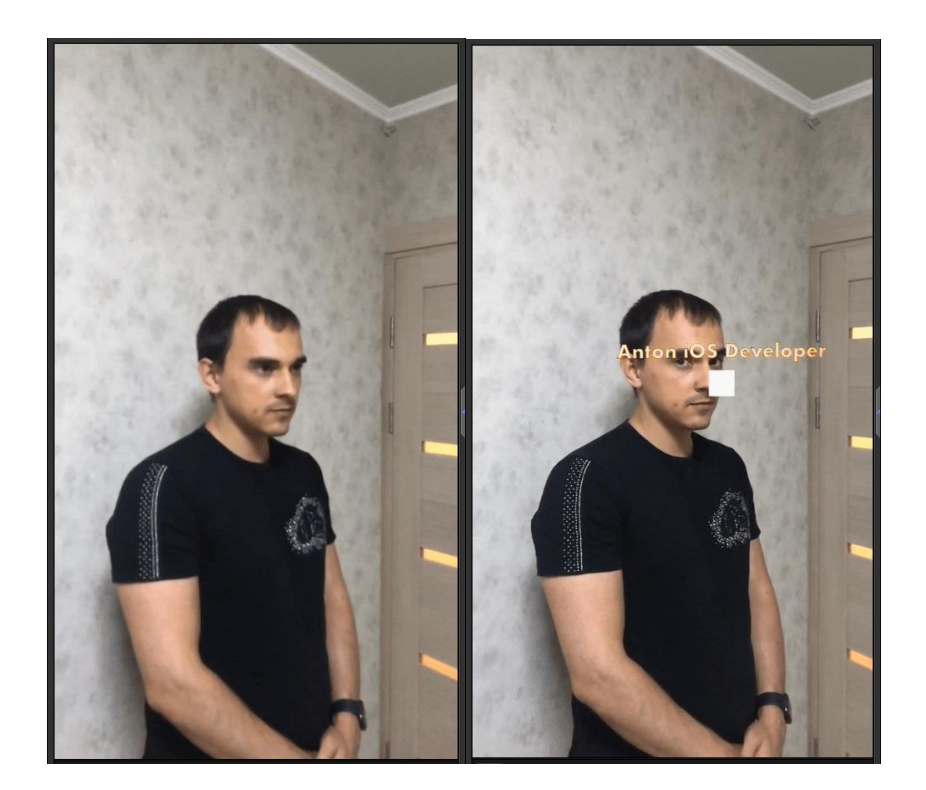

#### ДОДАТОК В

#### Слайди презентації

Харківський національний університет радіоелектроніки Центр післядипломної освіти

Кафедра програмної інженерії

### **АТЕСТАЦІЙНА РОБОТА** другого (магістерського) рівня вищої освіти Дослідження методів та алгоритмів розпізнавання образів в мобільному застосунку на пристроях Apple

Виконав: студент 2 курсу групи IПЗмзд-17-1 спеціальності Клименко А.С. 121 Інженерія програмного забезпечення

Науковий керівник:

#### доц.Лановий О.Ф.

Харків, 2018

Рисунок В.1 - Титульний слайд

# Мета роботи:

Об'єктом дослідження є процес ідентифікації особи за визначеним на зображенні обличчям людини для пристроїв Apple.

Метою роботи є вдосконалення механізмів та підвищення ефективності програмних систем для ідентифікації осіб за обличчям в режимі реального часу.

Методи дослідження базуються на методах цифрової обробки сигналів, методах теорії математичної статистики, моделюванні та дослідженні алгоритмів розпізнавання та ідентифікації особи.

Наукова новизна - поява нових технологій, які дозволяють суттєво прискорити процес розпізнавання образів

Рисунок В.2 – Мета роботи

### Розпізнавання образів

Розпізнавання образів (об'єктів, сигналів, ситуацій, явищ або процесів) - завдання ідентифікації об'єкта або визначення будь-яких його властивостей за його зображенням (оптичне розпізнавання) та іншими характеристиками.

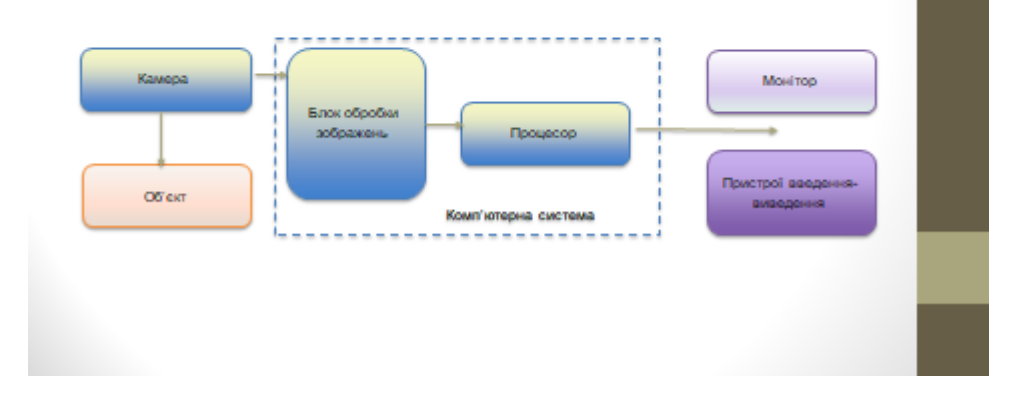

#### Рисунок В.3 – Визначення розпізнавання образів

### Система розпізнавання образів

Розпізнавання - це операція порівняння та визначення ступеня подібності образу конкретного об'єкту з образами інших конкретних об'єктів або з узагальненими образами класів, в результаті якої формується рейтинг об'єктів або класів по спадаючій подібності об'єктом, який розпізнано

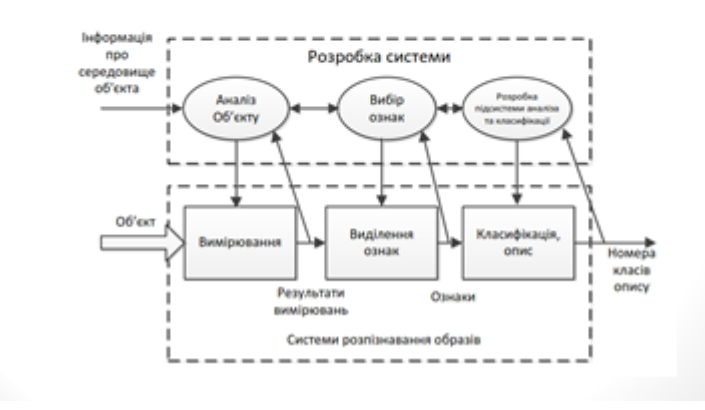

Рисунок В.4 – Система розпізнавання образів

### Постановка задачі дослідження

- побудувати модель
- визначити вимоги та обмеження
- виділити підзадачі
- описати набір модулів та їх функції, які необхідні для розв'язання підзадач
- обрати технологію програмування та виконати розробку програмного забезпечення
- виконати тестування додатку

#### Рисунок В.5 - Постановка задачі дослідження

# Алгоритми розпізнавання за обличчям

1. Алгоритми, що базуються на значеннях яскравості пікселів

2. Алгоритми, що базуються на характерних точках

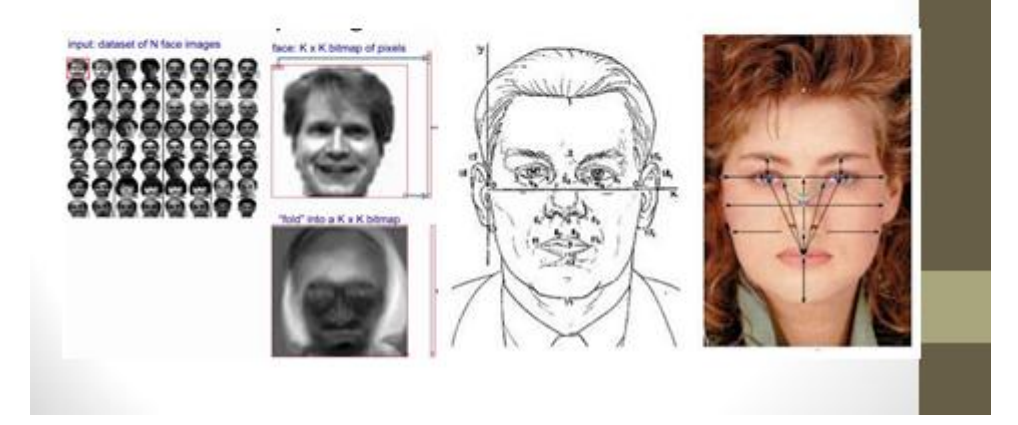

Рисунок В.6 - Алгоритми розпізнавання за обличчям

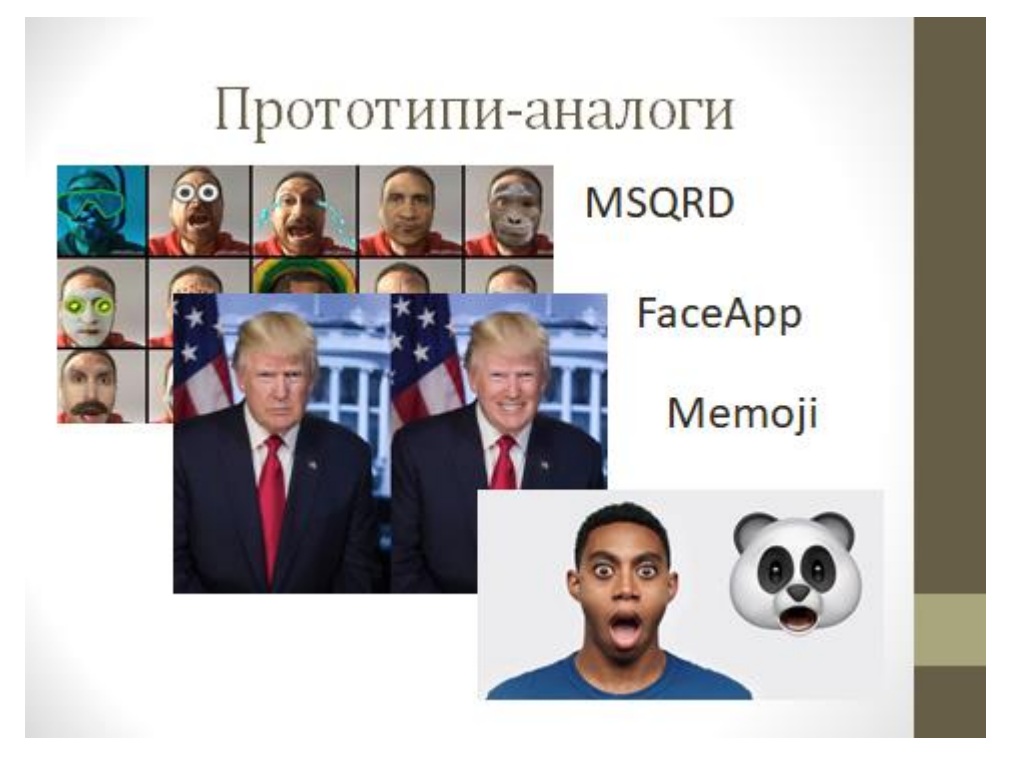

Рисунок В.7 – Прототипи-аналоги

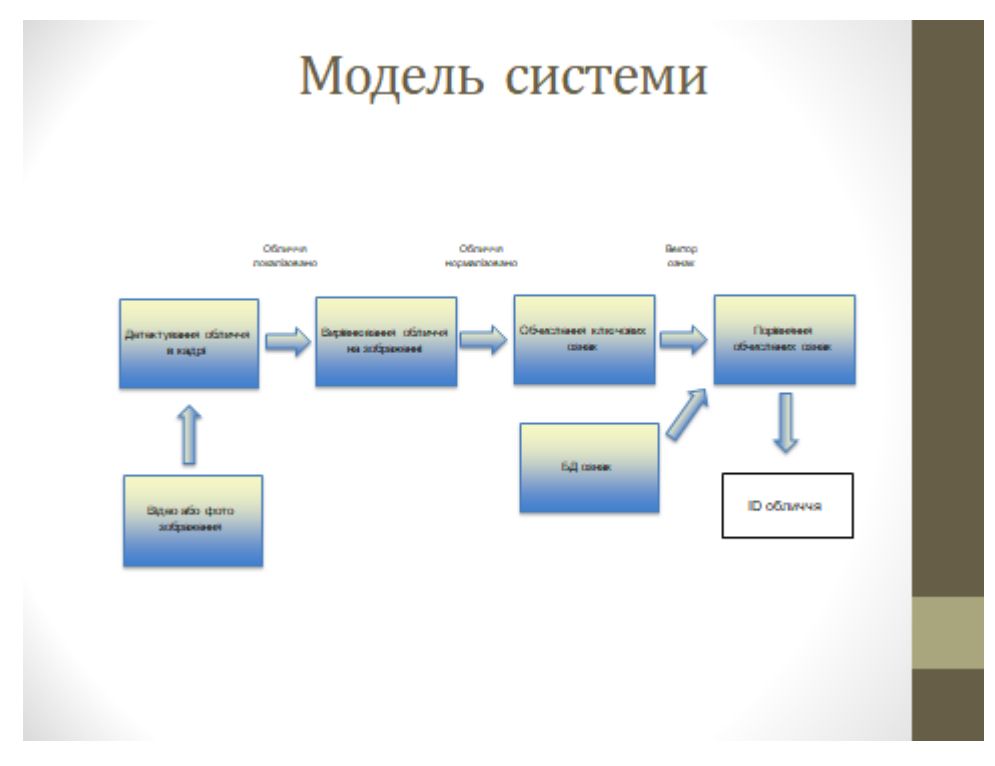

Рисунок В.8 – Модель системи

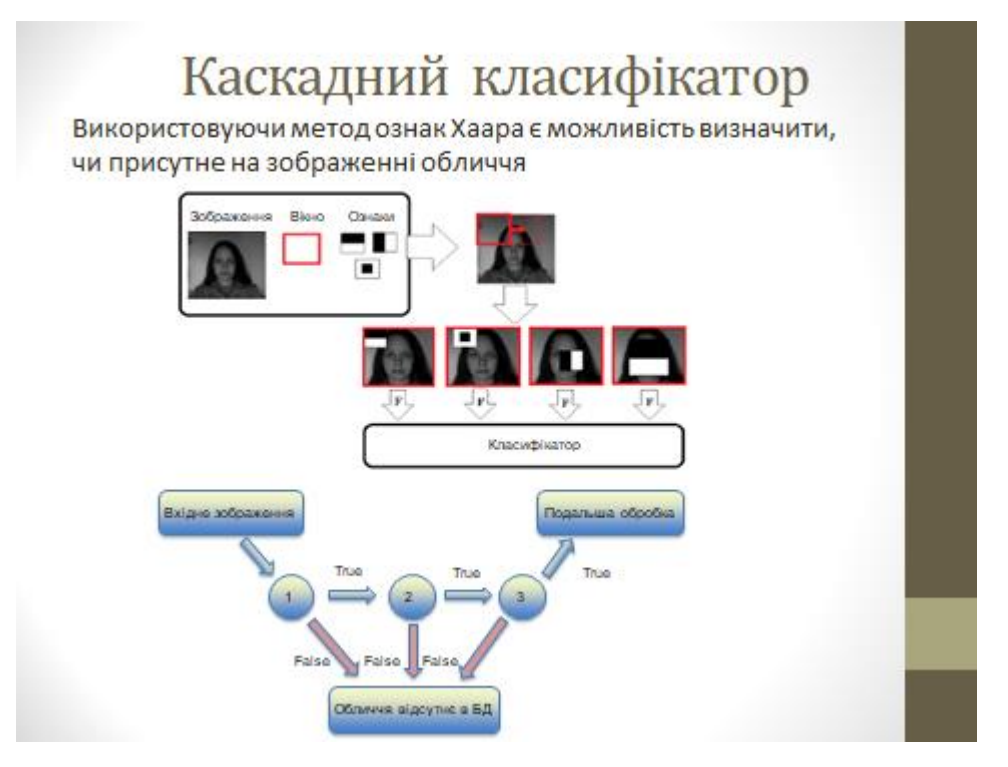

Рисунок В.9 – Класифікатор за ознаками Хаара

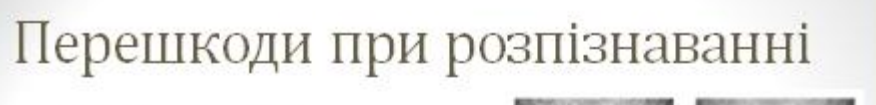

- 1) Зміни масштабу
- 2) Зміна умов освітлення
- 3) Зміна орієнтації зображення
- 4) Зсув зображення
- 5) Зміна ракурсу об'екту
- 6) Внутрикласові відмінності
- 7) Завади на зображеннях

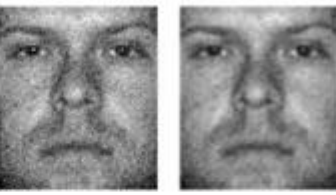

Шуми на зображеннях

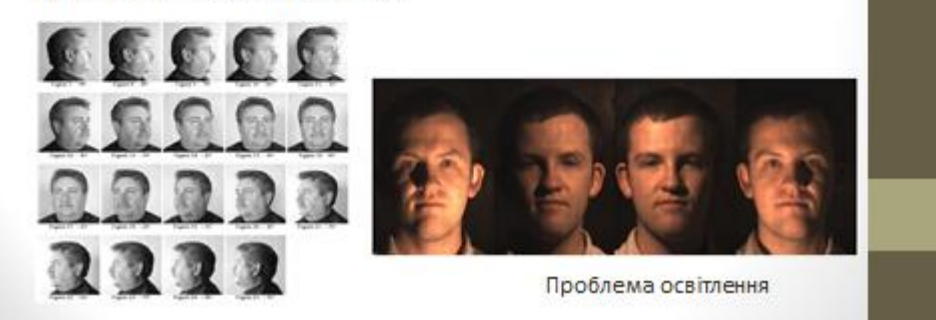

Рисунок В.10 – Перешкоди при розпізнаванні

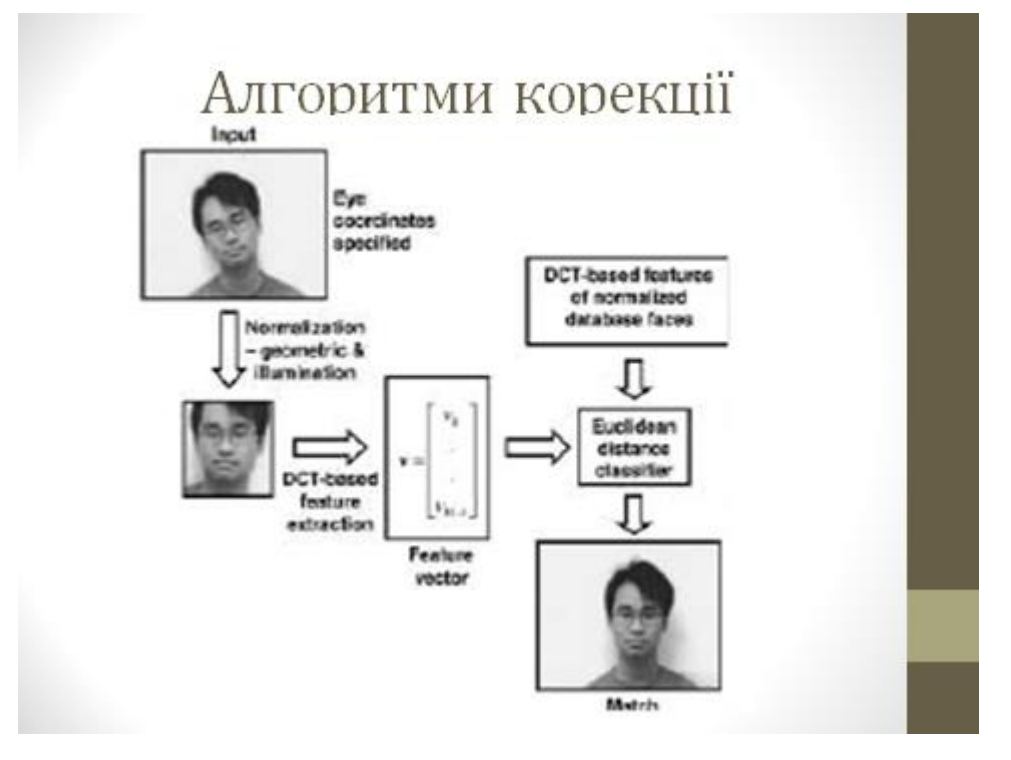

Рисунок В.11 – Алгоритми корекції зображень

# Етапи розпізнавання системою

- Етап 1. На вхід системи надходить тестове зображення обличчя людини в форматі RGB, яке проходить етап попередньої обробки;
- Етап 2. Визначення локальної області зображення обличчя людини по складової яскравості за алгоритмом Віоли-Джонса;
- Етап 3. Виділення і кадрування особи із загальної сцени;
- Етап 4. Формування вектору ознак особи на основі алгоритму «власних осіб»;
- Етап 5. Застосування класифікатора, який в області векторів ознак здійснює ідентифікацію особи на зображенні.

Рисунок В.12 – Алгоритми корекції зображень

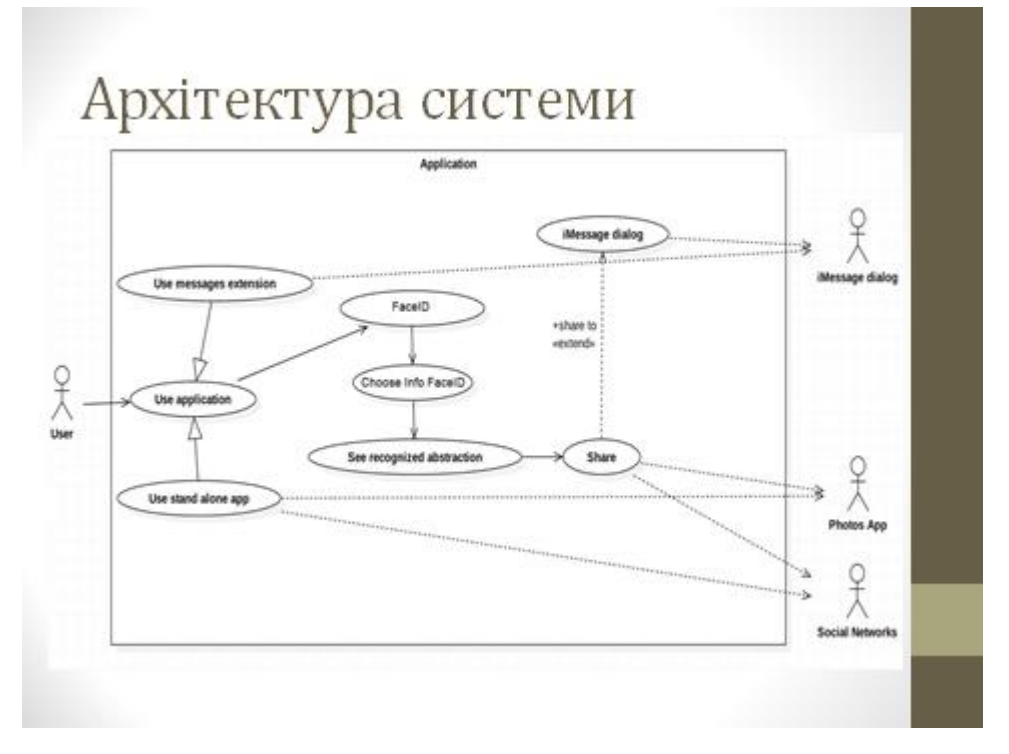

Рисунок В.13 – Архітектура системи

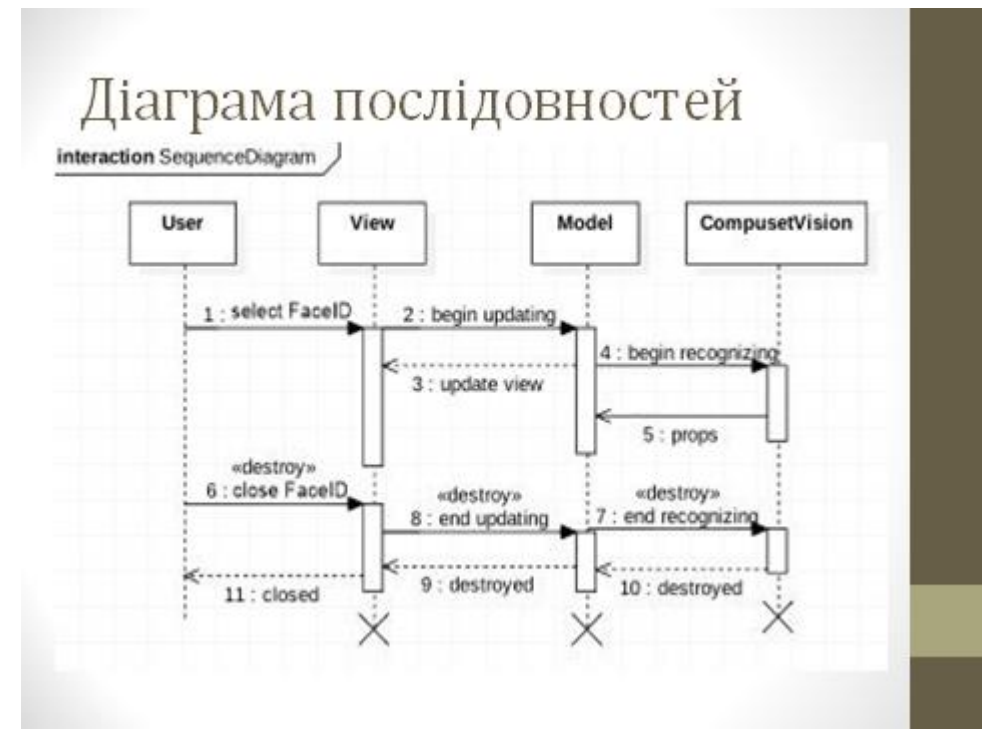

Рисунок В.14 – Діаграма послідовностей

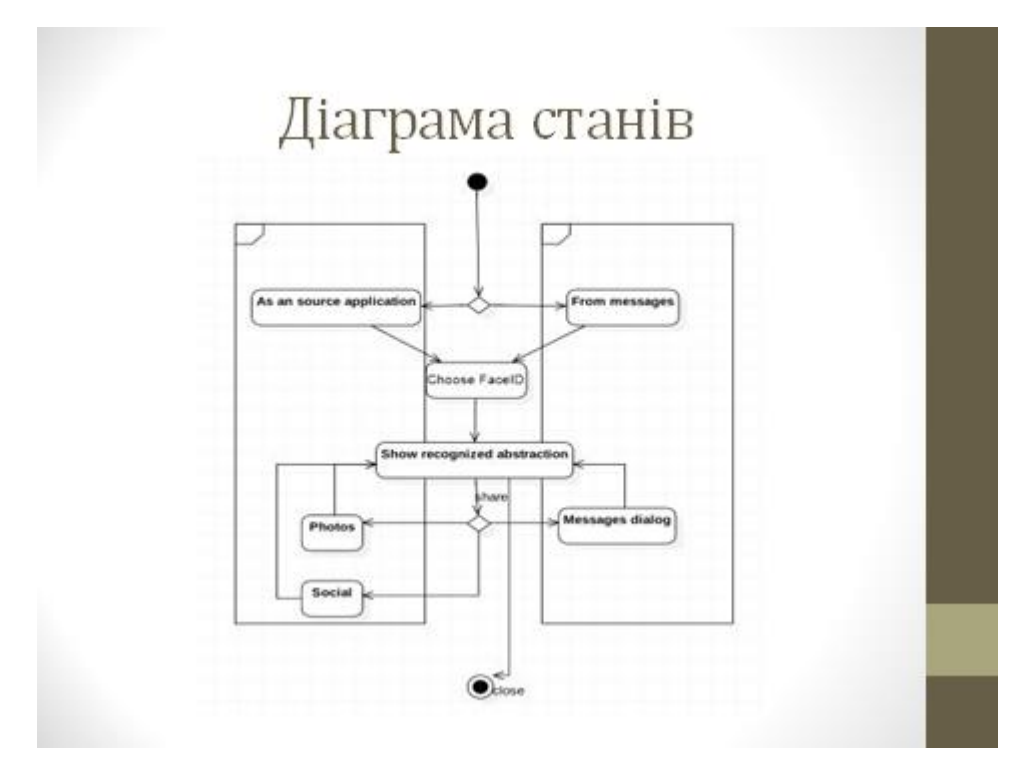

Рисунок В.15 – Діаграма станів

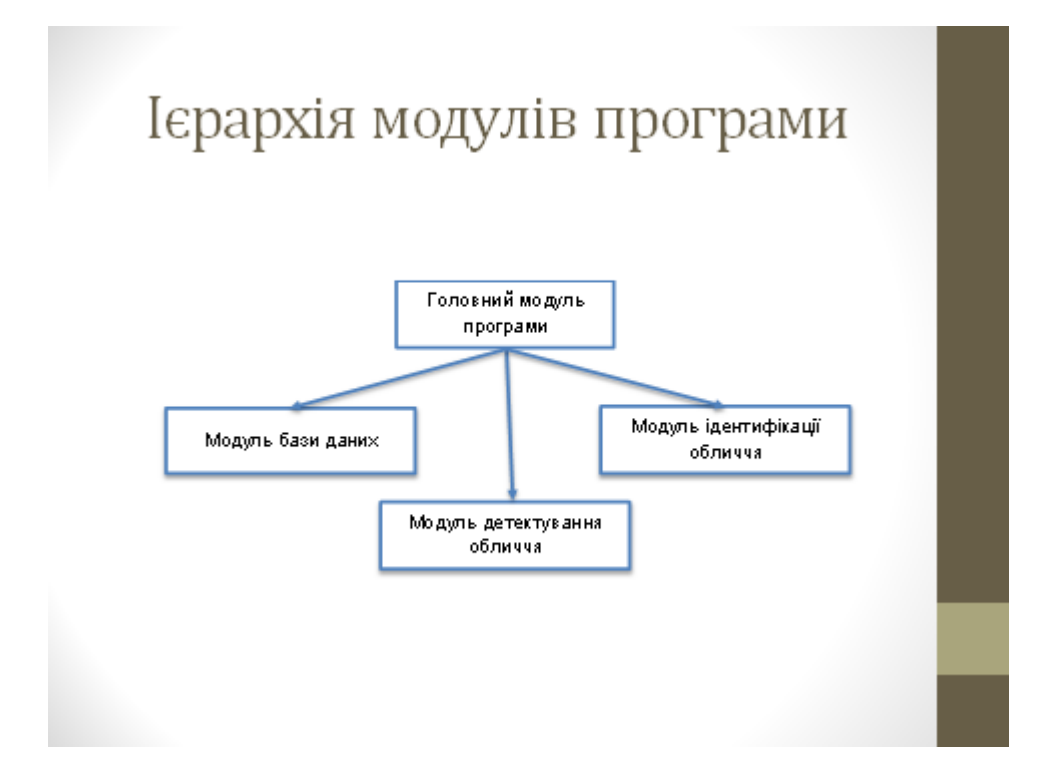

Рисунок В.16 – Ієрархія модулів програми

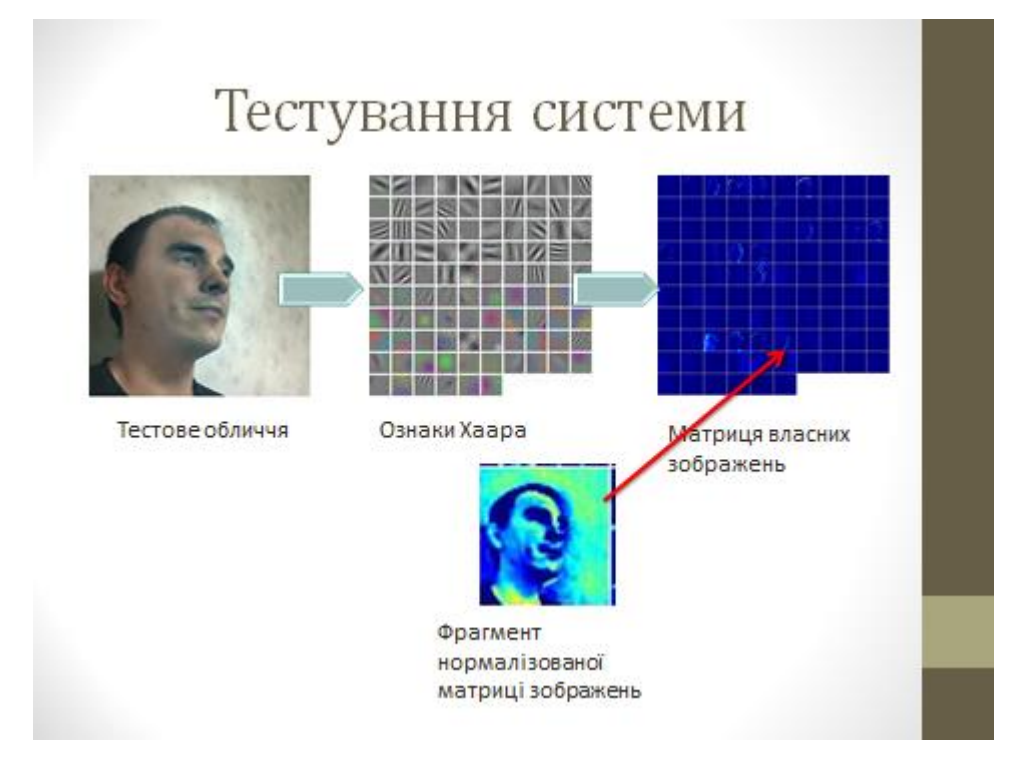

Рисунок В.17 – Тестування системи

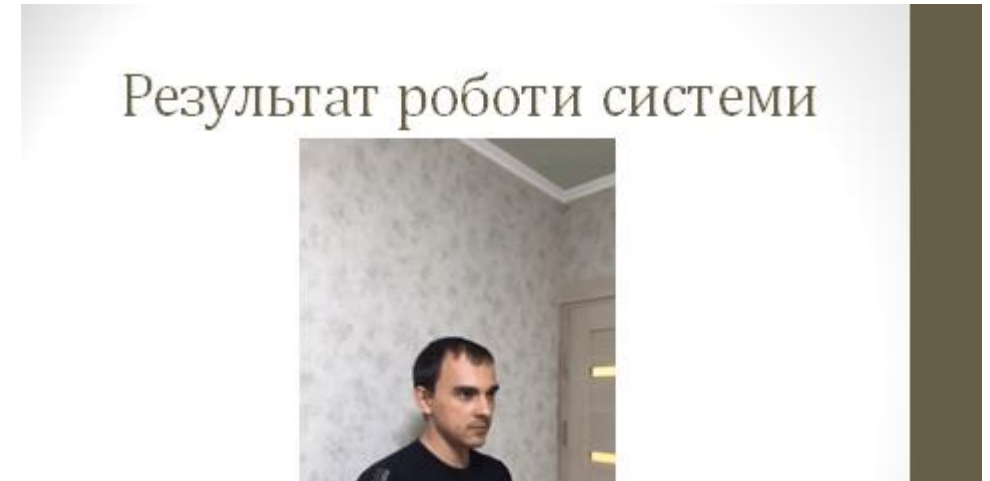

Рисунок В.18 – Результат роботи системи

### Висновки

#### В рамках виконання атестаційної роботи:

- проведено аналіз предметної області;
- здійснено постановку задачі дослідження;
- проведено аналіз можливих шляхів розв'язання проблеми та проаналізовано існуючи алгоритми розпізнавання за обличчям;
- виконано проектування та розробку програмної системи для платформи Apple;
- проведені експериментальні дослідження, які підтверджують гіпотезу щодо можливості використання хмарного кластеру для аналізу зображень та формування вибірки власних зображень для підвищення швидкодії розглянутого алгоритму на платформі Apple;
- додаток перевірено на відповідність вимогам та меті дослідження

Рисунок В.19 – Висновки по роботі

# Дякую за увагу!

Рисунок В.20 – Останній слайд